# Finale 26 cheat sheet

## Simple Entry mode

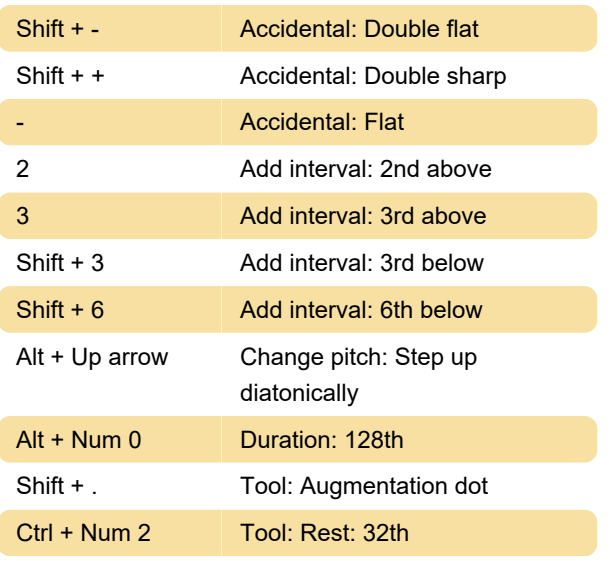

#### Ctrl + Shift + ' Center Text block Horizontally

Last modification: 11/17/2020 5:18:59 PM

More information: [defkey.com/finale-26](https://defkey.com/finale-26-shortcuts?filter=basic) [shortcuts?filter=basic](https://defkey.com/finale-26-shortcuts?filter=basic)

[Customize this PDF...](https://defkey.com/finale-26-shortcuts?filter=basic?pdfOptions=true)

## Simple Entry Tablature mode

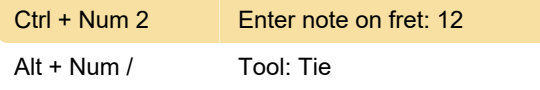

## **General**

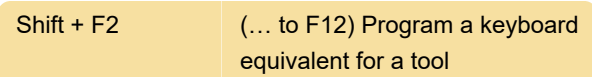

## Playback

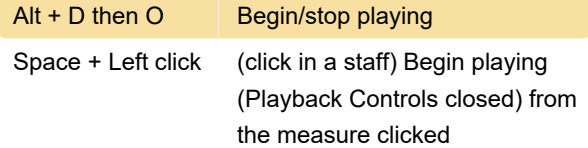

**Insert** 

#### Edit menu

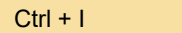

## Plugins menu

 $Ctrl + Shift + Alt +$ R FinaleScript palette…

#### Selection tool

Esc Switch to Selection tool

## Text tool